## **Import trezorov do on-line archívnej databázy**

## Importovanie trezorov pre platformu Sybase

Import údajov z [trezorových databáz](https://doc.ipesoft.com/pages/viewpage.action?pageId=84349235) do archívnej databázy sa používa v dvoch prípadoch:

- 1. Import skonvertovaných trezorových databáz z verzie D2000 V3.65 (OS/2).
- 2. Rekonštrukcia archívnej databázy po jej zniení.

Import dát sa vykonáva procesom [D2000 Archiv.](https://doc.ipesoft.com/pages/viewpage.action?pageId=84349041) Štart sa aktivuje príkazom TELL:

## **LOAD\_TREZOR path [maska] [from] [to]**

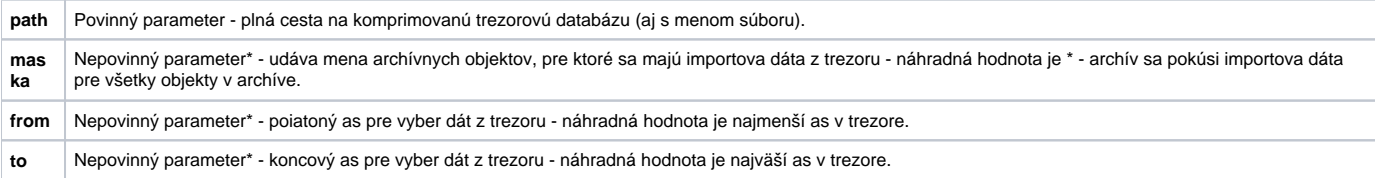

**\*** Parametre sú volitené a ich význam je daný poradím. To v podstate znamená, že nie je možné napríklad vynecha oparameter **maska** ak má by zadaný parameter **from**.

Formát pre zadávanie asu je "dd-mm-rrrr hh:mi:ss.mss", povinná as je dátum.

Príklady:

**LOAD\_TREZOR D:\Trezory\Trezor\_2000\_11\_26\_00.cdb** - import všetkých dát z uvedeného trezoru pre všetky objekty v archíve.

**LOAD\_TREZOR D:\Trezory\Trezor\_2000\_11\_26\_00.cdb \*ABC\*** - import všetkých dát z trezoru pre objekty, ktorých mená vyhovujú uvedenej maske.

**LOAD\_TREZOR D:\Trezory\Trezor\_2000\_11\_26\_00.cdb \*ABC\* "26-11-2000 20:00"** - import dát s asom väším ako 20:00 26-11-2000 pre objekty, ktorých mena vyhovujú uvedenej maske.

**LOAD\_TREZOR D:\Trezory\Trezor\_2000\_11\_26\_00.cdb \*ABC\* "26-11-2000 20:00" "26-11-2000 21:00"** - import dát z asového intervalu od 20:00 26- 11-2000 do 21:00 26-11-2000 pre objekty, ktorých mená vyhovujú uvedenej maske.

Import trezoru prebieha On-line na nízkej priorite. Importovane dáta nespôsobujú prepoet štatistických archívnych objektov, ani aktualizáciu hodnôt archívnych polí. Pred importom je vhodné skontrolova, i hbka archivácie objektov, ktoré sa budú importova je dostatoná. V opanom prípade by došlo k zmazaniu importovaných dát samotným archívom.